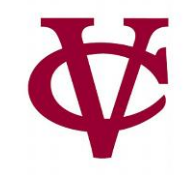

# Lists

#### CMPU 101 – Problem Solving and Abstraction

Peter Lemieszewski

## Introducing: lists

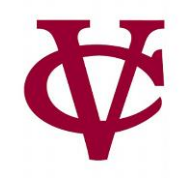

**.row-n** gives us a row in a table… How can we access all the elements in one column?

A: get-column

Example:

**student-data-cleaned.get-column("house")** [list: "OTHER", "Main", "Main", "Strong", ...]

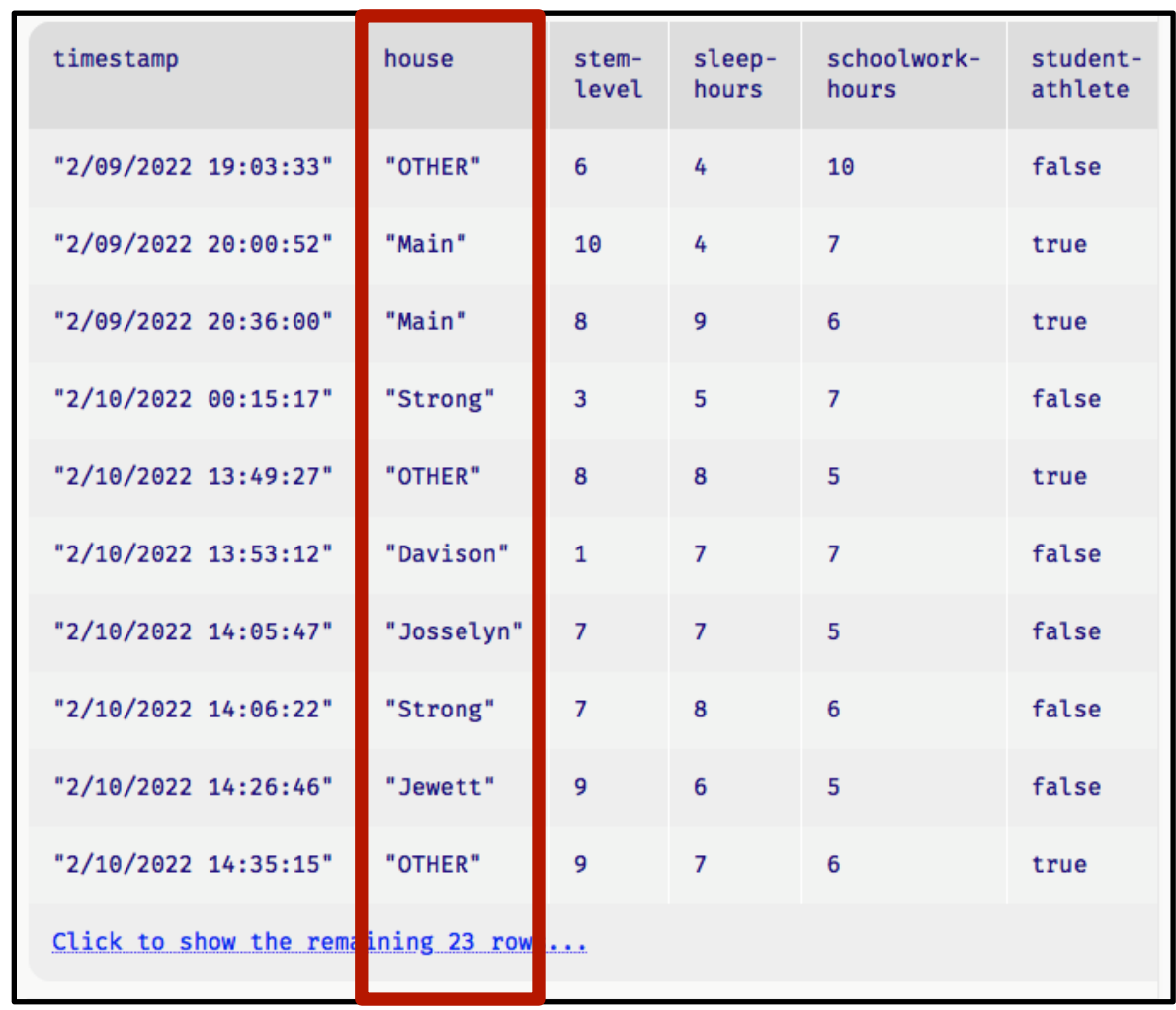

#### Introducing: lists for student data

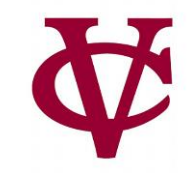

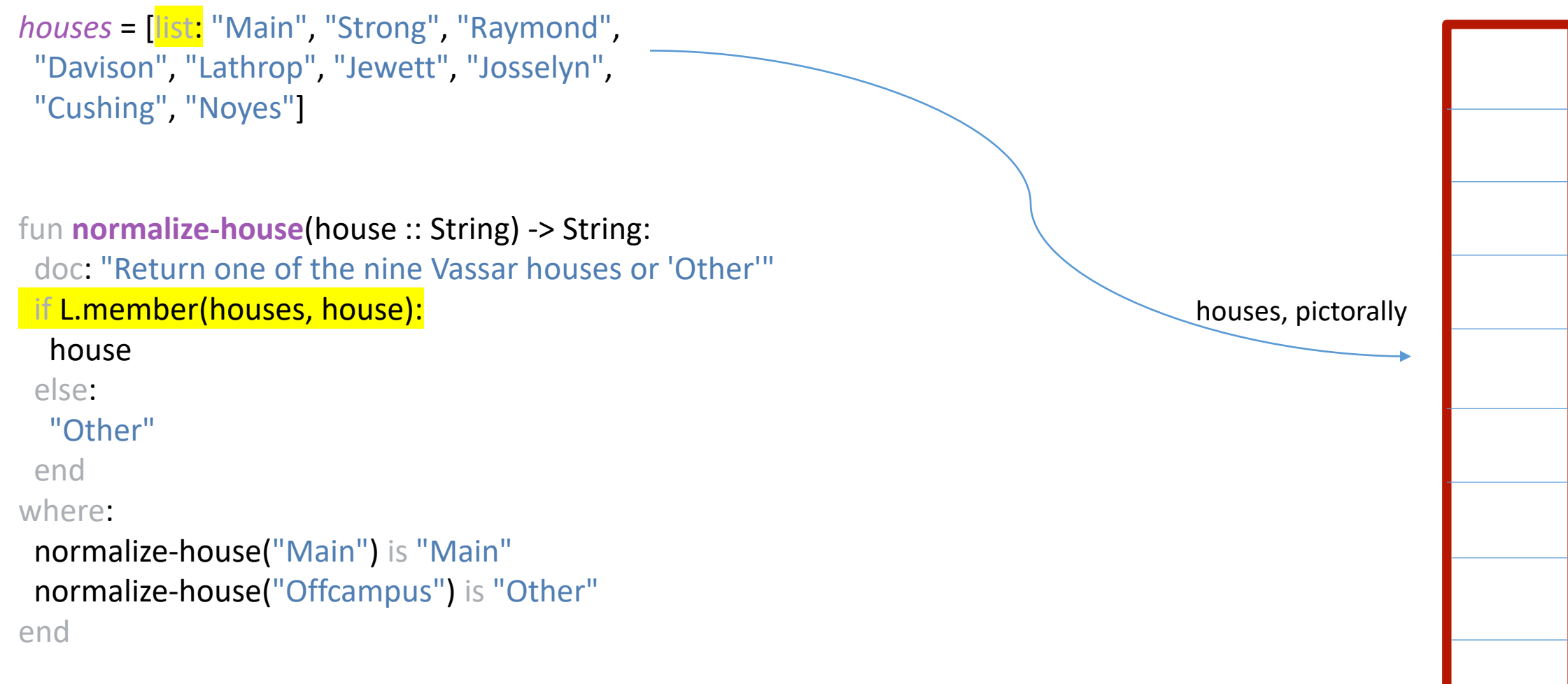

#### Using Lists

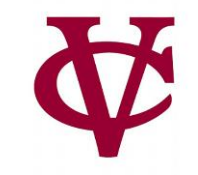

- To work with lists, the statement:
	- use context essentials2021
- Will provide list capabilities.

# Let's play a game!

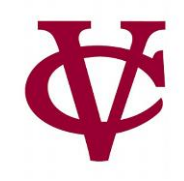

- Mad Libs
	- Given a part of speech (noun, verb, etc.) create a random word that fits
	- Then, a sentence requiring that part of speech is shown, with that word!
	- In doing so we create a hilarious sentence!
- An example: Plural-Noun
	- Answer: Rocks

# Let's play a game!

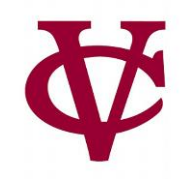

- Mad Libs
	- Given a part of speech (noun, verb, etc.) create a random word that fits
	- Then, a sentence requiring that part of speech is shown, with that word!
	- In doing so we create a hilarious sentence!
- An example: Plural-Noun
	- Answer: Rocks
- The sentence:
	- We saw many Plural-Noun on vacation this summer!
- Becomes:
	- We saw many Rocks on vacation this summer!

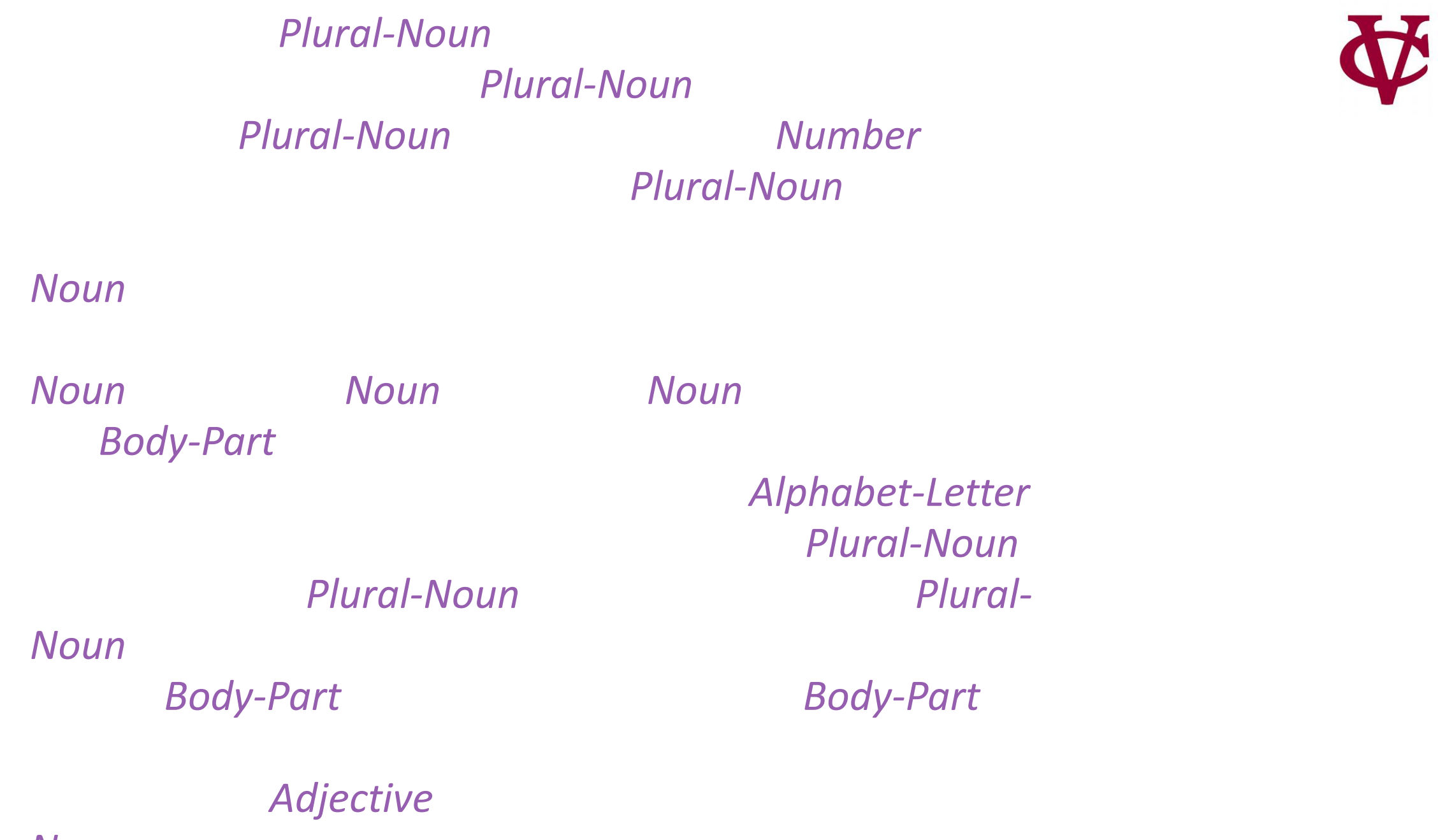

*Noun.*

*Phousands of Plural-Ago, there were calendars Pluralthat enabled the ancient Plural-Noun to divide a year into twelve Plural-Noun, each month into* weeks, and each week into seven Flurral-Novem and At first, *people told time by a sun clock, sometimes known as the*  dial. Ultimately, they invented the great *timekeeping devices of today, such as the grandfather*  , the pocket and, the alarm and, of course, *the Body-Part watch. Children learn about clocks and time almost before they learn their A-Bs. They are taught that a day consists of 24* an hour has 60 Plural-Noun, and a minute has 60 *Noun. By the time they are in Kindergarten, they know if the big* Body-Part *is at twelve and the little is is at three, that it is Number o'clock. I wish we could continue this lesson, but we've run out of* 

*Noun.*

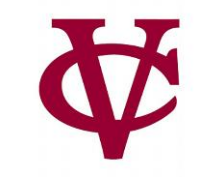

#### Q: How can we represent text?

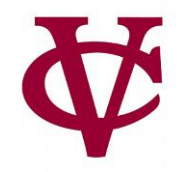

*template* = "Thousands of Plural-Noun ago, there were calendars that enabled the ancient Plural-Noun to divide a year into twelve Plural-Noun , each month into Number weeks, and each week into seven Plural-Noun . At first, people told time by a sun clock, sometimes known as the Noun dial. Ultimately, they invented the great timekeeping devices of today, such as the grandfather Noun , the pocket Noun , the alarm Noun , and, of course, the Body-Part watch. Children learn about clocks and time almost before they learn their A-B- Alphabet-Letter s. They are taught that a day consists of 24 Plural-Noun , an hour has 60 Plural-Noun , and a minute has 60 Plural-Noun . By the time they are in Kindergarten, they know if the big Body-Part is at twelve and the little Body-Part is at three, that it is Number o'clock. I wish we could continue this Adjective lesson, but we've run out of Noun ."

## A: As a *list* of words!

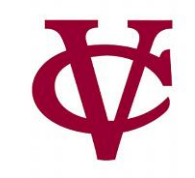

*template* = "Thousands of Plural-Noun ago, …"

*template-words* = string-split-all(template, " ")

››› **template-words**

[list: "Thousands", "of", "Plural-Noun", "ago", ...]

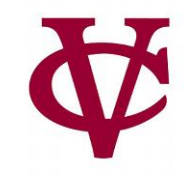

From the documentation<br>
Section of the string split-all :: (original-string :: String, string-to-split-on :: String)<br>
Searches for string-to-split-on in critical<br>
Containing

If it is found, it returns a List, whose elements are the portions of the string that appear in between occurences of string-to-split-on. A match at the beginning or end of the string will add an empty string to the beginning or end of the list, respectively. The empty string matches in between every pair of characters.

#### **Examples:**

```
check:
  string-split-all("string", "not found") is [list: "string"]
  string-split-all("a-b-c", "-") is [list: "a", "b", "c"]
  string-split-all("split on spaces", " ") is [list: "split", "on", "spaces"]
  string-split-all("explode", "") is [list: "e", "x", "p", "l", "o", "d", "e"]
  string-split-all("bananarama", "na") is [list: "ba", "", "rama"]
  string-split-all("bananarama", "a") is [list: "b", "n", "n", "m", "m", ""]
end
```
#### From the documentation

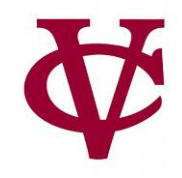

string-split-all :: (original-string :: String, string-to-split-on :: String) -> List<String>

Searches for string-to-split-on in original-string. If it is not found, returns a List containing original-string as its single element.

If it is found, it returns a List, whose elements are the portions of the string that appear in between occurences of string-to-split-on. A match at the beginning or end of the string will add an empty string to the beginning or end of the list, respectively. The empty string matches in between every pair of characters.

**Examples:** 

```
check:
  string-split-all("string", "not found") is [list: "string"]
  string-split-all("a-b-c", "-") is [list: "a", "b", "c"]
  string-split-all("split on spaces", " ") is [list: "split", "on", "spaces"]
  string-split-all("explode", "") is [list: "e", "x", "p", "l", "o", "d", "e"]
  string-split-all("bananarama", "na") is [list: "ba", "", "rama"]
  string-split-all("bananarama", "a") is [list: "b", "n", "n", "m", "m", ""]
end
```
## We now return you to our list of words

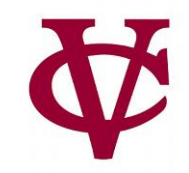

*template* = "Thousands of Plural-Noun ago, …"

*template-words* = string-split-all(template, " ")

#shout out to "Plural-Noun"

››› **template-words**

[list: "Thousands", "of", "*Plural-Noun*" , "ago", ...]

## We now return you to our list of words

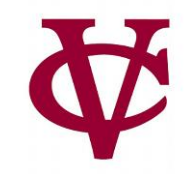

*template* = "Thousands of Plural-Noun ago, …"

*template-words* = string-split-all(template, " ")

#shout out to "Plural-Noun"

››› **template-words**

[list: "Thousands", "of", "*Plural-Noun*" , "ago", ...]

#### Let's diagram what we want to do

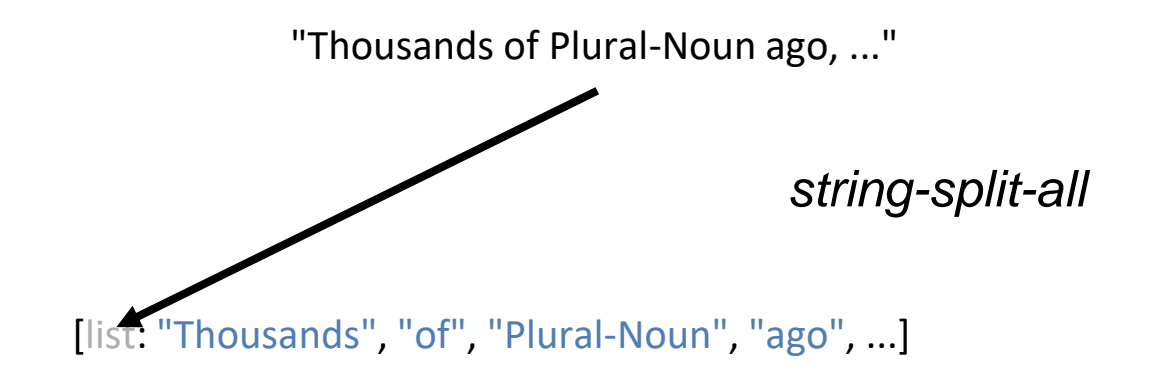

#### From "Plural-Noun" to "gazebos"

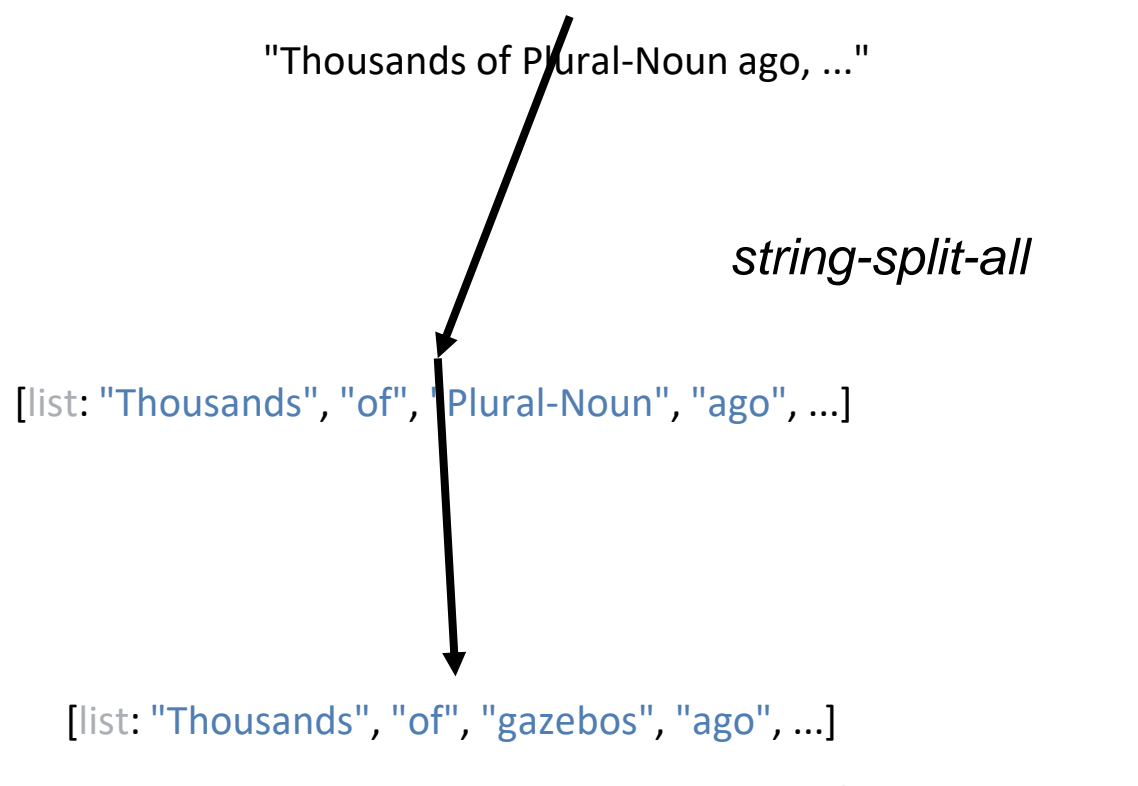

*Something like* transform-column *but for lists*

#### From "Plural-Noun" to "gazebos"

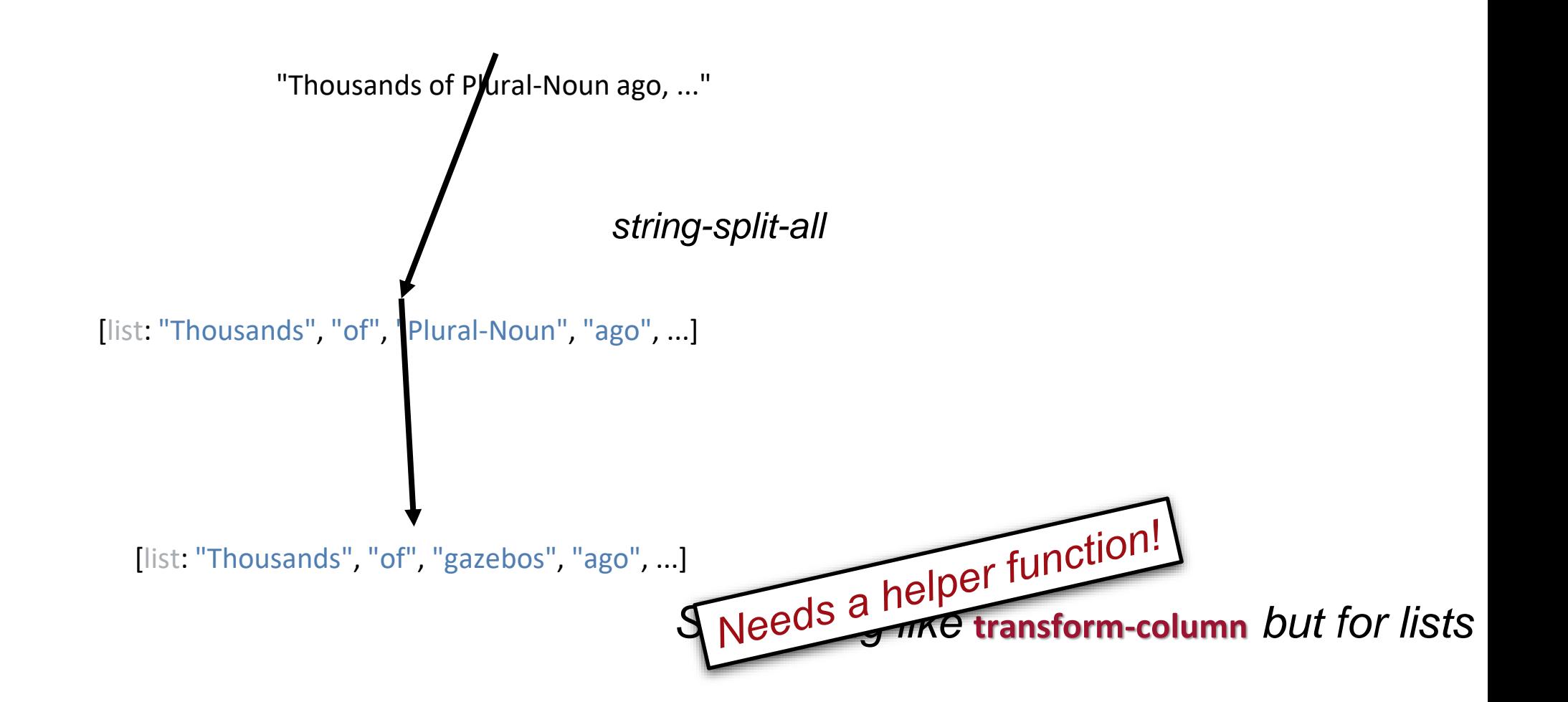

#### substitute-word does what we want

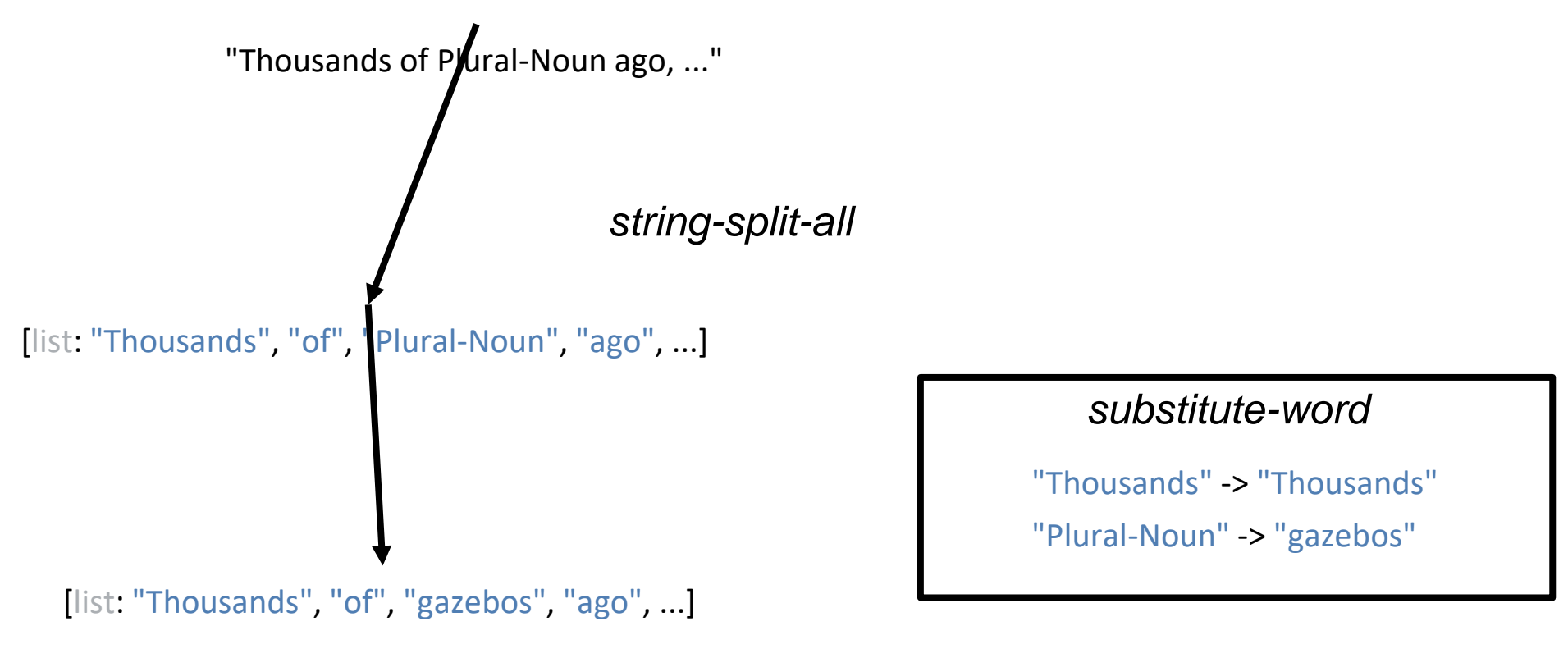

*Something like* **transform-column** *but for lists*

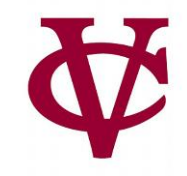

#### • How can we represent a text?

## Let's write the helper function substitute-word

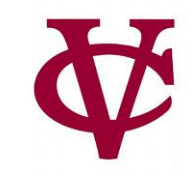

fun **substitute-word**(w :: String) -> String: doc: "Substitute a random word if w is a category"

where:

...

substitute-word("Thousands") is "Thousands" substitute-word("Plural-Noun") is ... end

#### Just one question – what word should we use?

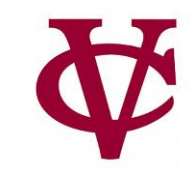

fun **substitute-word**(w :: String) -> String: doc: "Substitute a random word if w is a category"

where:

...

substitute-word("Thousands") is "Thousands" substitute-word("Plural-Noun") is ... end

Well, we know what word it isn't (is-not)!

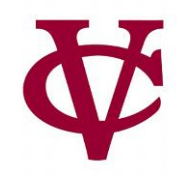

fun **substitute-word**(w :: String) -> String: doc: "Substitute a random word if w is a category"

#### where:

...

substitute-word("Thousands") is "Thousands" substitute-word("Plural-Noun") is-not "Plural-Noun" end

#### Getting closer…

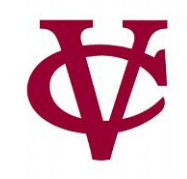

*plural-nouns* = [list: "gazebos", "avocados", "pandas"]

```
fun substitute-word(w :: String) -> String:
 doc: "Substitute a random word if w is a category"
 ...
where:
 substitute-word("Thousands") is "Thousands"
 substitute-word("Plural-Noun") is-not "Plural-Noun"
member(
  plural-nouns,
  substitute-word("Plural-Noun"))
  is true
```

```
end
```
## Getting closer… but we want some randomness!

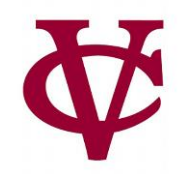

```
plural-nouns = [list: "gazebos", "avocados", "pandas"]
```

```
fun substitute-word(w :: String) -> String:
 doc: "Substitute a random word if w is a category"
 if w == "Plural-Noun":
  .<br><mark>. . .</mark>
 else:
  w
 end
where:
 ...
end
```
#### Ripped [from the documentation](https://www.pyret.org/docs/latest/numbers.html(part._numbers_num-random))

 $\bullet \bullet \bullet \langle\ \rangle$ 

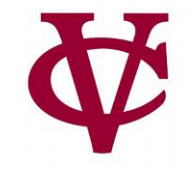

 $\equiv$ million www.pyret.org/docs/latest/numbers.html#%28part.\_numbers\_numeter\_ 3.2.5 Random Numbers num-random :: (max :: Number) -> Number Returns a pseudo-random positive integer from  $0$  to  $max - 1$ . **Examples:** check: fun between(min, max):  $lam(v)$ : (v >= min) and (v <= max) end end for each(i from range(0, 100)): block:  $n = num-random(10)$  $print(n)$ n satisfies between(0, 10 - 1) end end end num-random-seed :: (seed :: Number) -> Nothing Sets the random seed. Setting the seed to a particular number makes all future uses of random produce the same sequence of numbers. Useful for testing and debugging functions that have random behavior. **Examples:** check: num-random-seed(0)  $n = num-random(1000)$  $n2 = num-random(1000)$ n is-not n2 num-random-seed(0)

#### Ok… ho[w do we get from random number to…](https://www.pyret.org/docs/latest/numbers.html(part._numbers_num-random))

 $\bullet \bullet \bullet \langle\ \rangle$ 

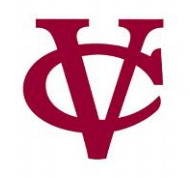

 $\equiv$ A www.pyret.org/docs/latest/numbers.html#%28part.\_numbers\_nume= 3.2.5 Random Numbers num-random :: (max :: Number) -> Number Returns a pseudo-random positive integer from  $0$  to  $max - 1$ . **Examples:** check: fun between(min, max):  $lam(v)$ : (v >= min) and (v <= max) end end for each(i from range(0, 100)): block:  $n = num-random(10)$  $print(n)$ n satisfies between $(0, 10 - 1)$ end end end num-random-seed :: (seed :: Number) -> Nothing Sets the random seed. Setting the seed to a particular number makes all future uses of random produce the same sequence of numbers. Useful for testing and debugging functions that have random behavior. **Examples:** check: num-random-seed(0)  $n = num-random(1000)$  $n2 = num-random(1000)$ n is-not n2 num-random-seed(0)

#### …a random list item?

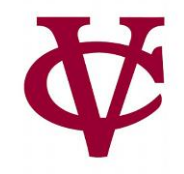

- With a table, we use **.row-n** to get a specific row by its index number.
- With a list, we can use **get** to get an item.

#### …a random list item?

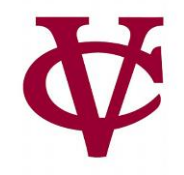

- With a table, we use **.row-n** to get a specific row by its index number.
- With a list, we can use **get** to get an item.
- $\cdot$  So...
	- Get a random number. Then,
	- Get list element(item) positioned at that number

## Adding randomness to our code

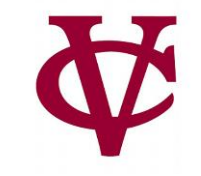

```
plural-nouns = [list: "gazebos", "avocados", "pandas"]
```

```
fun substitute-word(w :: String) -> String:
 doc: "Substitute a random word if w is a category"
 if w == "Plural-Noun": #we want a Plural Noun!
  ...<br>...
 else:
  w
 end
where:
 ...
end
```
### Adding randomness to our code

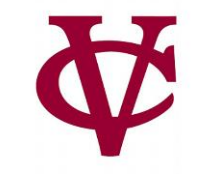

*plural-nouns* = [list: "gazebos", "avocados", "pandas"]

```
fun substitute-word(w :: String) -> String:
 doc: "Substitute a random word if w is a category"
 if w == "Plural-Noun":
  rand = num-random(3) #we have 3 items in our plural-nouns list
  get(plural-nouns, rand)
 else:
  w
 end
where:
 else:
  w
 end
where:
 ...
end
```
#### Œ Q:Do we have to know how many plural-nouns we have?

```
plural-nouns = [list: "gazebos", "avocados", "umiaks", "pandas"]
```

```
fun substitute-word(w :: String) -> String:
 doc: "Substitute a random word if w is a category"
 if w == "Plural-Noun":
  rand = num-random(3) #we have 3 items in our plural-nouns list... oops, no we don't
  get(plural-nouns, rand)
 else:
  w
 end
where:
 else:
  w
 end
where:
 ...
end
```
### A: No, we don't!

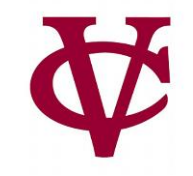

*plural-nouns* = [list: "gazebos", "avocados", "umiaks", "pandas"]

```
fun substitute-word(w :: String) -> String:
 doc: "Substitute a random word if w is a category"
if w == "Plural-Noun":
 rand = num-random(length(plural-nouns))
 get(plural-nouns, rand)
 else:
 w
 end
where:
 else:
 w
 end
where:
 ...
end
```
## The other parts of speech (data) for our madlib

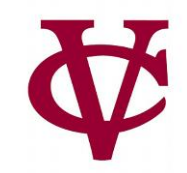

```
plural-nouns = 
 [list: "gazebos", "avocados", "umiaks", "pandas"]
```

```
numbers = 
 [list: "-1", "42", "a billion"]
```

```
nouns = 
 [list: "apple", "computer", "borscht"]
```

```
body-parts = 
 [list: "elbow", "head", "spleen"]
```

```
alphabet-letters = 
 [list: "A", "C", "Z"]
```

```
adjectives = 
 [list: "funky", "boring"]
```
#### Getting the rest of the random words

*plural-nouns* = [list: "gazebos", "avocados", "umiaks", "pandas"]

fun **substitute-word**(w :: String) -> String: doc: "Substitute a random word if w is a category" if w == "Plural-Noun": *rand* = num-random(length(plural-nouns)) get(plural-nouns, rand) else if w == "Numbers": *rand* = etc. etc. etc. else if w == "Nouns": *rand* = etc. etc. etc. end where: else: w end where:

... end

## Getting the rest of the random words

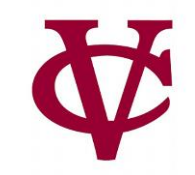

*plural-nouns* = [list: "gazebos", "avocados", "umiaks", "pandas"]

```
fun substitute-word(w :: String) -> String:
 doc: "Substitute a random word if w is a category"
if w == "Plural-Noun":
  rand = num-random(length(plural-nouns))
  ext(plural-nouns, rand)<br>
and = etc. etc. etc.<br>
lse if w == "nouns":<br>
lse if w == "nouns":<br>
end = etc. etc. etc.<br>
etc. etc. etc.<br>
etc.<br>
etc. etc. etc.<br>
etc.<br>
etc. etc. etc.<br>
etc.<br>
and = etc. etc. etc.<br>
and = etc. etc. etc.<br>
 else if w == "numbers":
  rand = etc. etc. etc.
else if w == "nouns":rand = etc. etc. etc.
 end
where:
 else:
  w
 end
where:
 ...
end
```
### Generalizing the call to num-random

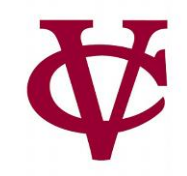

#address need for general utility that gives us a random word. fun **rand-word**(l :: List<String>) -> String: doc: "Return a random word in the given list" *rand* = num-random(length(l)) get(l, rand) where: member(plural-nouns, rand-word(plural-nouns)) is true end

#### Completing the helper function…

fun **substitute-word**(w :: String) -> String: doc: "Substitute a random word if w is a category" if w == "Plural-Noun": rand-word(plural-nouns) else if w == "Number": rand-word(numbers) else if w == "Noun": rand-word(nouns) else if w == "Body-Part": rand-word(body-parts) else if w == "Alphabet-Letter": rand-word(alphabet-letters) else if w == "Adjective": rand-word(adjectives) else: w end end

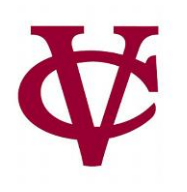

#### Back to our task plan

- We've completed our helper,
- Now we need to run it on every word in the list, the same way

#### • **transform-column**

• runs a function on every row of a table.

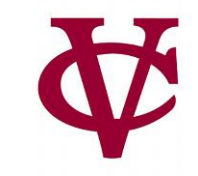

#### Back to our task plan

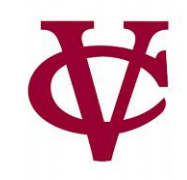

- We've completed our helper, **substitute-word**!
- Now we need to run it on every word in the list, the same way

#### • **transform-column**

- runs a function on every row of a table.
- This is the way: **map**

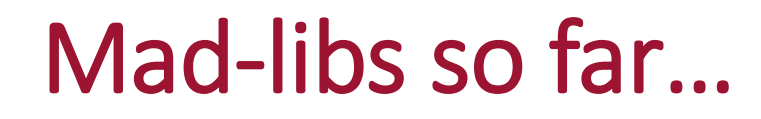

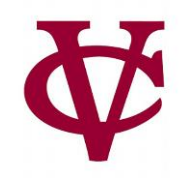

# fun **mad-libs**(t :: List<String>) -> String:

# doc: "Randomly fill in the blanks in the mad libs template" map(substitute-word, t) #like transform-column end

Mad-libs so far… actually…

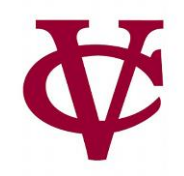

# fun **mad-libs**(t :: List<String>) -> String:

# doc: "Actually… This only returns a list of strings " map(substitute-word, t) #like transform-column end

#### … to the string [documentation!](https://www.pyret.org/docs/latest/lists.html(part._lists_join-str))

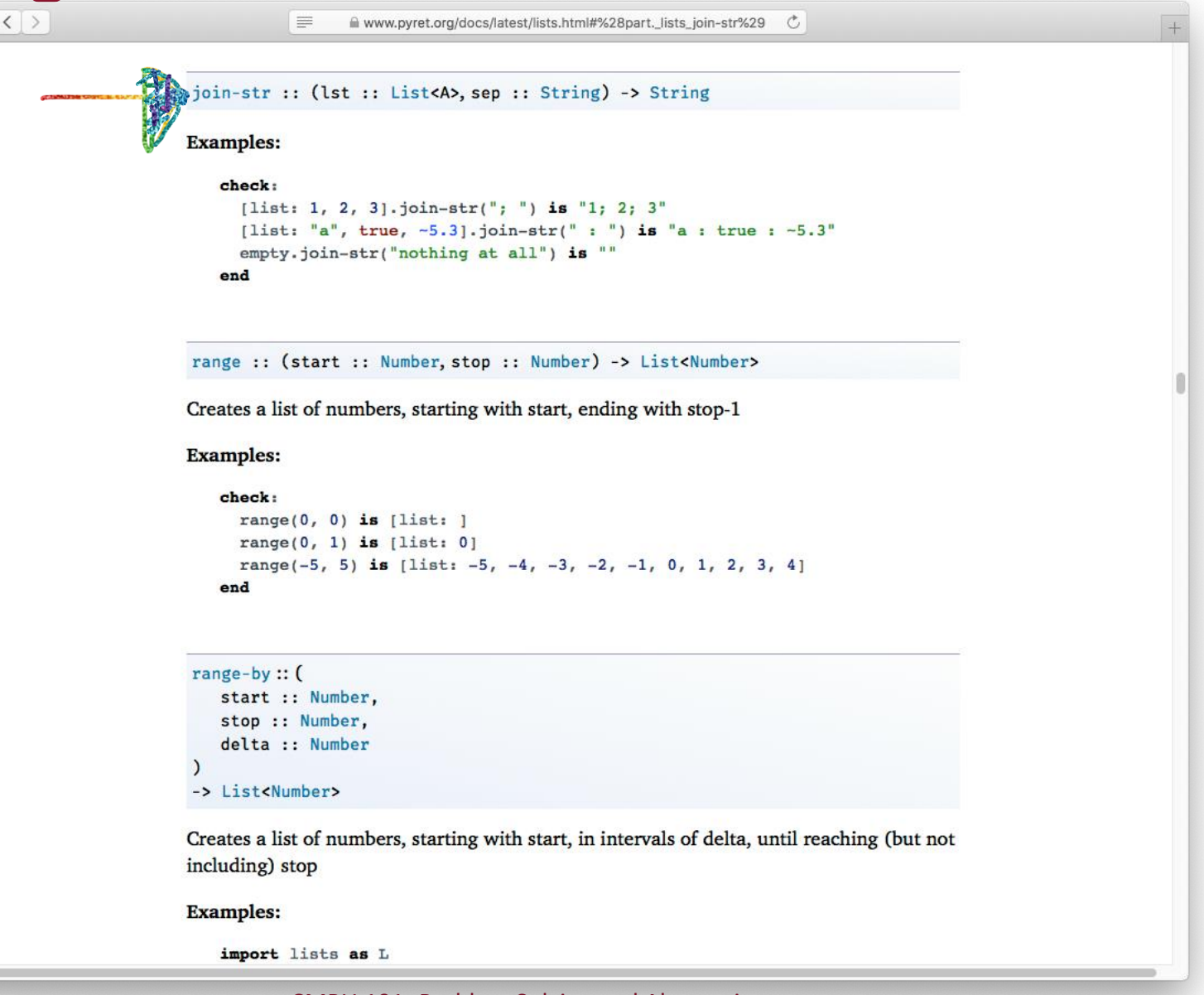

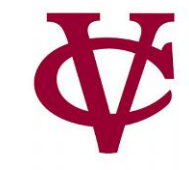

#### Mad-libs: final version

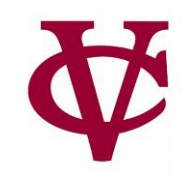

fun **mad-libs**(t :: List<String>) -> String:

```
doc: "Randomly fill in the blanks in the mad libs template"
```
# map(substitute-word, t) used on next line.

```
with-subs = map(substitute-word, t)
```

```
join-str(with-subs, " ")
```
end

#### Link to code

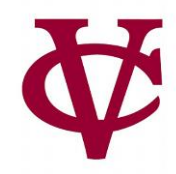

• https://code.pyret.org/editor#share=1gNCCr9cAxOFqewY3Wx221gSqV-JQho5n&v=31c9aaf

#### Acknowledgements

- This lecture incorporates material from:
- Kathi Fisler, Brown University,
- Jason Waterman, Vassar College
- And, Jonathan Gordon, Vassar College

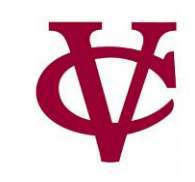